## Tip Sheet COVID-19 Antibody Infusion - AMB

Audience: All clinicians

**Application: Ambulatory/Beacon Revision Date:** 11/25/2020

Use this workflow when ordering COVID-19 Antibody Infusion in the outpatient (Ambulatory) setting for a patient that has tested positive for Covid-19 and conditions have met the need for the infusion.

## Order the COVID-19 Antibody Infusion – outpatient SmartSet

The provider can order from an **Office Visit** or create an **Orders Only encounter** to place the order. Click here for the tip sheet detailing how to create encounters.

## 1. Go to the SmartSets section.

(TIP: In an Office Visit, the SmartSets section can be found on the **Plan tab**. In an Orders Only encounter, the SmartSets section can be found on the **Orders tab**.)

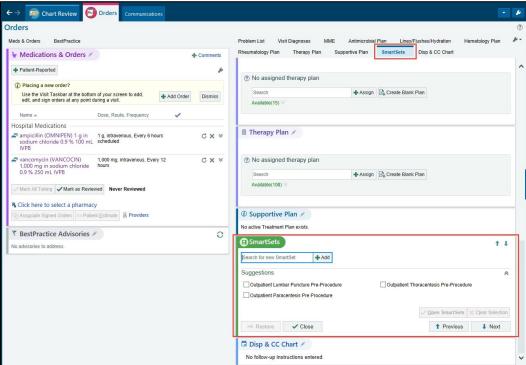

2. Search for "covid infusion" and select Open SmartSets.

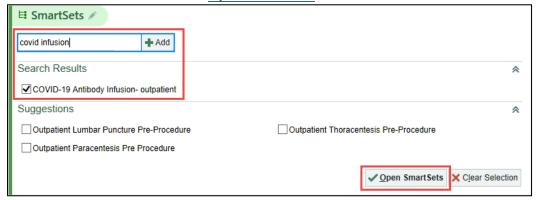

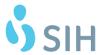

- 3. Choose which **medication** you would like the patient to receive via infusion.

Orders for outpatient infusion (not ED) of Bamlanivimab/Etesevimab or Casirivimab/Imdevimab.

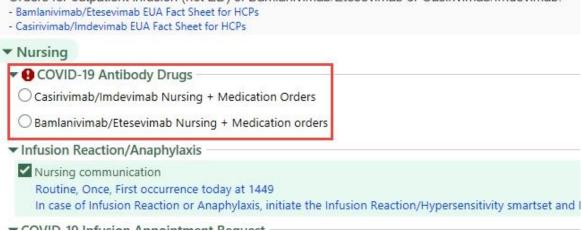

4. Answer the Patient Criteria questions to ensure the patient meets the requirements for the medication. See the **Process Inst.** details to review the criteria. Click **Accept**.

(TIP: If the Patient Criteria section does not open, you may need to click on the Patient Criteria order.) ▼ COVID-19 Antibody Drugs

| O Casirivimab/Imdevimab Nurs                                             | ing + Medication Orders                                                                                                    |                                                                                                    |
|--------------------------------------------------------------------------|----------------------------------------------------------------------------------------------------|----------------------------------------------------------------------------------------------------|
| Bamlanivimab/Etesevimab N                                                | ursing + Medication orders                                                                                                    |                                                                                                    |
| Nursing                                                                  |                                                                                                    |                                                                                                    |
| ■ Bamlanivimab/Etesevii<br>P OP Infusion Orders                          |                                                                                                    |                                                                                                    |
|                                                                          |                                                                                                    | <b>✓ Accept X</b> Cancel                                                                                                    |
| Priority: Routine                                                        | Routine                                                                                                    |                                                                                                    |
| Inst.: Authorizat<br>bamlanivir<br>2019 (COV<br>COV-2 vira<br>who are at | ID-19) in adults and pediatric patient<br>I testing who are 12 years of age and<br>high risk for progressing to severe C                                                                                                    | use of the unapproved product f mild to moderate coronavirus disease ts with positive results of direct SARS- d older weighing at least 40kg, and COVID-19 and/or hospitalization. High |
| Playbook p<br>limited to<br>• Have a b<br>• Have ch<br>• Have dia        | ned as patients meeting at least one provides guidance for those meeting the following:  body mass index (BMI) greater than 3 ronic kidney disease where the same provided in the same provided in the | certain criteria including, but not                                                                                                    |
| Is this an adult patient                                                 | over 40kg who has tested positive for the past 10 days and not requiring h                                                                                                    |                                                                                                    |
| Is patient high risk to                                                  | progress to severe COVID-19 due to                                                                                                    | at least one of the following risk factors?                                                                                                    |
|                                                                          | ☐ BMI 35 or greater ☐ Diabe                                                                                                    | etes 🗆 Age 65 or greater 🗀 Chronic kid                                                                                                    |
|                                                                          | ☐ Immunosuppressive disease                                                                                                    | e Currently on immunosuppresive trea                                                                                                    |
|                                                                          | Age 55+ AND have: CV dise                                                                                                    | ease OR HTN OR COPD/other chronic resp                                                                                                    |
| Does patient require<br>supplemental oxygen?                             | Yes No                                                                                                    |                                                                                                    |
| Has patient been educated and benefits?                                  | cated on Bamlanivimab/Etesevimab E                                                                                                    | EUA fact sheet and understands the risks                                                                                                    |
|                                                                          | Yes No                                                                                                    |                                                                                                    |

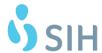

The SmartSet contains links to the Patient Fact Sheet and Consent Form. Click the links to make sure you have educated on all points.

The Infusion Nurse will print consent and have the patient sign at the infusion visit.

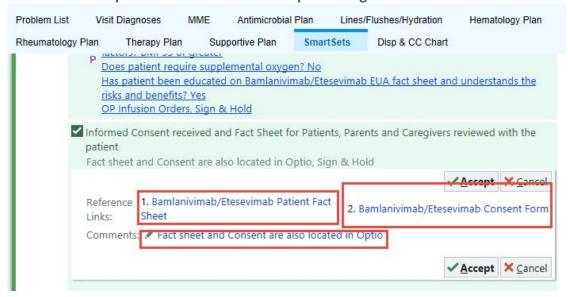

**6.** Each order is pre-selected to order, but you should review to make sure each order is appropriate for the patient. Uncheck any orders you do not want ordered. Click **Sign**.

(TIP: The Appointment Request will send to a scheduling workqueue and the other orders will be Sign and Held for the Infusion Nurse to release during the Infusion Visit.)

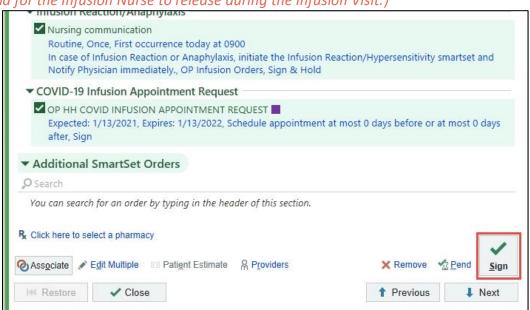

## Order from an In Basket message

Use this workflow when ordering a COVID-19 Antibody Infusion for a patient that has tested positive for Covid-19 from the Results message in the In-Basket. From the In-Basket message, the provider can Addend the Encounter. The provider can also create an ORDERS ONLY encounter to place the order.

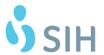

7. From the COVID-19 Results message, select <u>Encounter</u> in the top toolbar of the message. The Encounter button may be sorted under to top <u>More</u> button.

(TIP: You can also right-click on the message and select encounter from the pop-up menu.)

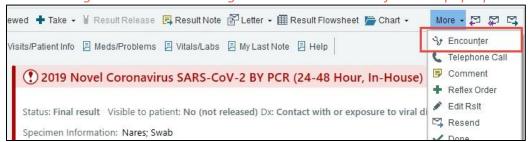

8. Click Create Addendum.

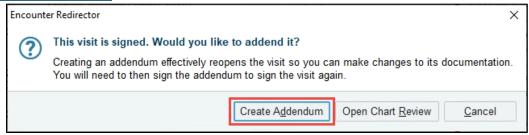

9. Go to the **Plan tab** and follow the instructions starting in **Step 1** to order the infusion through the SmartSet.

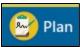

10. When you are done ordering, make sure to select **Sign Addendum**.

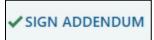

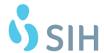